#### 1 - Login

Go to : https://eurordis.alphavote.com from your computer, tablet or smartphone).

On the homepage, use the ID and password received by email from Alphavote and click on "« Login »."

The email with the ID and the password will be sent on the 22th May at 10:10 am, please check your spam if you can't find it! If you have any difficulties, you can call our helpline during the time of the vote +33 805.03.10.21

To see the website in English, please click on the logo "English" at the top right of the page

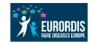

General Assembly **EURORDIS** FROM **22 MAY 2024 10:10** TO **24 MAY 2024 12:00** 

| Dear Elector,                                                                                                  |                                                  |
|----------------------------------------------------------------------------------------------------|--------------------------------------------------|
| This year, we opted for electronic voting to allow as<br>many people as possible to vote. You will find on the |                                                  |
| website dedicated to elections all the necessary                                                               |                                                  |
| information to participate in the elections.                                                                   |                                                  |
|                                                                                                    | If you encounter any difficulties, con           |
| Good vote to all !                                                                                             | the Alphavote assistance unit 24h/24<br>and 7d/7 |
| Enter your ID composed of 8 digits                                                                             | Green number 0805.03.10.21                       |
| Example 12345678                                                                                               | Free number and service.                         |
|                                                                                                    | NºInternational 0033.456.400.681                 |
| Enter your password                                                                                            | NUMBER ACCESSIBLE FROM                           |
| Password                                                                                                    | INTERNATIONAL AND DROMS                          |
| 1 4350010                                                                                                    | Price of a communication to                      |
|                                                                                                    | Price of a communication to metropolitan France. |
|                                                                                                    |                                                  |
| Login                                                                                                    |                                                  |

## 2 – Board of Directors election

#### To vote for a candidate:

Tick the box next to the candidate's name

You can consult the candidate's presentation by clicking on « consult the profession of faith »

#### Click on "next" to confirm your vote

Election de Représentants - EURORDIS - AG There are 6 seat (s) to be filled in this election

| You have selected 6 c                        | andidat(s)   |      |   |   |   |
|----------------------------------------------|--------------|------|---|---|---|
| Anna ARELLANESOVÁ                            |              |      |   |   | 0 |
| Simona BELLAGAMBI                            |              |      |   |   | 0 |
| Avril DALY                                   |              |      |   |   | 0 |
| Johan P. DE GRAAF                            |              |      |   |   | Ø |
| Tatiana KULESHA                              |              |      |   |   | 0 |
| Alexandre MEJAT                              |              |      |   |   | 0 |
| Stefan ŽIVKOVIĆ                              |              |      |   |   | 0 |
| O Blank vote<br>Blank vote is not a valid ex | pressed vote |      |   |   |   |
|                                              | Back         | Next | - | _ |   |

## 3 - Click on « vote » to confirm your vote

Once you have selected the candidates you want to vote for, to confirm your vote please click on "Vote!"

Once you have clicked on « vote », you cannot go back; you cannot modify your vote.

Once you have voted for the board candidates, you will automatically go back to the first page where you can vote for the resolutions.

If you do not wish to validate your vote, click on « homepage » to start again.

Click « Edit », if you want to change your selection of candidates.

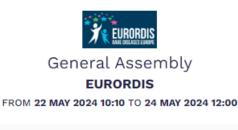

Election de Représentants - EURORDIS - AG

Ballot paper summary

| Selected candidates |   |
|---------------------|---|
| Anna ARELLANESOVÁ   | 0 |
| Simona BELLAGAMBI   | 0 |
| Avril DALY          | 0 |
| Johan P. DE GRAAF   | 0 |
| Tatiana KULESHA     | 0 |
| Alexandre MEJAT     | 0 |
|                     |   |

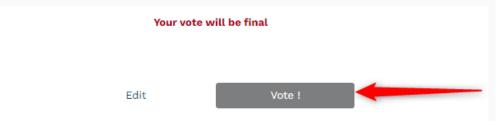

# 4 – Resolutions vote

#### You have 3 possibilities:

For each resolution, you can vote

YES if you agree, No if you disagree ABS if you want to abstain.

One you have voted for each resolution, please click on « Next »

|                                                                                                    |                                     | NO                      | O ABSTENTION                  |
|----------------------------------------------------------------------------------------------------|-------------------------------------|-------------------------|-------------------------------|
| IOTION NUMBER 6                                                                                                    |                                     |                         |                               |
|                                                                                                    | -                                   | -                       |                               |
| approve the 2024 Action<br>024                                                                                                    | Plan and the 2024                   | Budget / J'approuve l   | le plan d'action et le budget |
| 024                                                                                                    |                                     |                         |                               |
|                                                                                                    |                                     |                         |                               |
| O YES                                                                                                    | ) ( 0                               | NO )                    | ( O ABSTENTION )              |
|                                                                                                    |                                     |                         |                               |
|                                                                                                    |                                     |                         |                               |
|                                                                                                    |                                     |                         |                               |
| approve the following m                                                                                                    |                                     | 'approuve les cotisatio | ons suivantes:                |
| -                                                                                                    |                                     |                         |                               |
| <5.000                                                                                                    | 25                                  |                         |                               |
| 5.000 - 10.000                                                                                                    | 50                                  |                         |                               |
| 10 000 -100.000                                                                                                    | 100                                 |                         |                               |
| 100.000 - 250.000                                                                                                    | 200                                 |                         |                               |
|                                                                                                    |                                     |                         |                               |
| 250.000 - 500.000                                                                                                    | 400                                 |                         |                               |
|                                                                                                    | 400<br>600                          |                         |                               |
| 250.000 - 500.000                                                                                                    |                                     |                         |                               |
| 250.000 - 500.000<br>500.000 - 750.000                                                                                              | 600                                 |                         |                               |
| 250.000 - 500.000<br>500.000 - 750.000<br>750.000 - 1.000.000                                                                       | 600<br>1000                         |                         |                               |
| 250.000 - 500.000<br>500.000 - 750.000<br>750.000 - 1.000.000<br>1.000.000-3.000.000                                                | 600<br>1000<br>1250                 |                         |                               |
| 250.000 - 500.000<br>500.000 - 750.000<br>750.000 - 1.000.000<br>1.000.000-3.000.000<br>3.000.000-5.000.000                         | 600<br>1000<br>1250<br>2000         |                         |                               |
| 250.000 - 500.000<br>500.000 - 750.000<br>750.000 - 1.000.000<br>1.000.000-3.000.000<br>3.000.000-5.000.000<br>5.000.000-20.000.000 | 600<br>1000<br>1250<br>2000<br>5000 |                         |                               |
| 250.000 - 500.000<br>500.000 - 750.000<br>750.000 - 1.000.000<br>1.000.000-3.000.000<br>3.000.000-5.000.000<br>5.000.000-20.000.000 | 600<br>1000<br>1250<br>2000<br>5000 |                         |                               |
| 250.000 - 500.000<br>500.000 - 750.000<br>750.000 - 1.000.000<br>1.000.000-3.000.000<br>3.000.000-5.000.000<br>5.000.000-20.000.000 | 600<br>1000<br>1250<br>2000<br>5000 | NO                      | O ABSTENTION                  |
| Member organisation income<br>Revenues des membres<br><\$.000<br>5.000 - 10.000<br>10 000 -100.000                                  | Fee Cotisation   25 50   100 200    |                         |                               |

# 5 - Click on « Vote ! » to confirm

One you have voted for each resolution, please click on « Vote ! »

After a few seconds, the vote for the candidates to the board of directors will

|                                                                                                    |                                                                                | Yes                                                    |
|----------------------------------------------------------------------------------------------------|--------------------------------------------------------------------------------|--------------------------------------------------------|
|                                                                                                    |                                                                                |                                                        |
| MOTION NUMBER 6                                                                                                    |                                                                                |                                                        |
| energy the 0004 Action                                                                                                    |                                                                                | 2004 Dudget / Hannahura le plan d'action et le budget  |
| approve the 2024 Action                                                                                                    | n Plan and the 2                                                               | 2024 Budget / J'approuve le plan d'action et le budget |
| 1024                                                                                                    |                                                                                |                                                        |
|                                                                                                    |                                                                                |                                                        |
|                                                                                                    |                                                                                | Yes                                                    |
|                                                                                                    |                                                                                |                                                        |
|                                                                                                    |                                                                                |                                                        |
|                                                                                                    |                                                                                |                                                        |
|                                                                                                    |                                                                                |                                                        |
| MOTION NUMBER 7                                                                                                    |                                                                                |                                                        |
| MOTION NUMBER 7                                                                                                    |                                                                                |                                                        |
|                                                                                                    | nembership fees                                                                | s / J'approuve les cotisations suivantes:              |
|                                                                                                    | nembership fees                                                                | s / J'approuve les cotisations suivantes:              |
| approve the following m                                                                                                    |                                                                                | s / J'approuve les cotisations suivantes:              |
| approve the following m<br>Member organisation income                                                                                                    | Fee                                                                            | s / J'approuve les cotisations suivantes:              |
| approve the following m<br>Member organisation income<br>Revenues des membres                                                                                                    | Fee<br>Cotisation                                                              | s / J'approuve les cotisations suivantes:              |
| approve the following m<br>Member organisation income<br>Revenues des membres<br><5.000                                                                                                    | Fee<br>Cotisation<br>25                                                        | s / J'approuve les cotisations suivantes:              |
| approve the following m<br>Member organisation income<br>Revenues des membres<br><5.000<br>5.000 - 10.000                                                                                                    | Fee<br>Cotisation<br>25<br>50                                                  | s / J'approuve les cotisations suivantes:              |
| approve the following m<br>Member organisation income<br>Revenues des membres<br><5.000<br>5.000 - 10.000<br>10 000 - 100.000                                                                                                    | Fee<br>Cotisation<br>25<br>50<br>100                                           | s / J'approuve les cotisations suivantes:              |
| approve the following m<br>Member organisation income<br>Revenues des membres<br><5.000<br>5.000 - 10.000<br>10 000 - 100.000<br>100.000 - 250.000                                                                                                    | Fee   Cotisation   25   50   100   200                                         | s / J'approuve les cotisations suivantes:              |
| approve the following m<br>Member organisation income<br>Revenues des membres<br><5.000<br>5.000 - 10.000<br>10 000 - 100.000<br>100.000 - 250.000<br>250.000 - 500.000                                                                                         | Fee   Cotisation   25   50   100   200   400                                   | s / J'approuve les cotisations suivantes:              |
| approve the following m<br>Member organisation income<br>Revenues des membres<br><5.000<br>5.000 - 10.000<br>10.000 - 250.000<br>250.000 - 250.000<br>500.000 - 750.000                                                                                         | Fee   Cotisation   25   50   100   200   400   600                             | s / J'approuve les cotisations suivantes:              |
| approve the following m<br>Member organisation income<br>Revenues des membres<br><5.000<br>5.000 - 10.000<br>10 000 - 100.000<br>100.000 - 250.000<br>250.000 - 500.000<br>500.000 - 750.000<br>750.000 - 1.000.000                                             | Fee   Cotisation   25   50   100   200   400   600   1000                      | s / J'approuve les cotisations suivantes:              |
| Member organisation income   Revenues des membres   <5.000                                                                                                    | Fee   Cotisation   25   50   100   200   400   600   1000   1250               | s / J'approuve les cotisations suivantes:              |
| approve the following m<br>Member organisation income<br>Revenues des membres<br><5.000<br>5.000 - 10.000<br>10.000 - 10.000<br>100.000 - 500.000<br>250.000 - 500.000<br>500.000 - 750.000<br>750.000 - 1.000.000<br>1.000.000-5.000.000                       | Fee   Cotisation   25   50   100   200   400   600   1000   250   200          | s / J'approuve les cotisations suivantes:              |
| approve the following m<br>Member organisation income<br>Revenues des membres<br><5.000<br>5.000 - 10.000<br>10.000 - 10.000<br>100.000 - 250.000<br>250.000 - 500.000<br>500.000 - 750.000<br>750.000 - 1.000.000<br>1.000.000-3.000.000<br>5.000.00-5.000.000 | Fee   Cotisation   25   50   100   200   400   600   1000   2500   2000   5000 | s / J'approuve les cotisations suivantes:              |
| approve the following m<br>Member organisation income<br>Revenues des membres<br><5.000<br>5.000 - 10.000<br>10.000 - 250.000<br>100.000 - 250.000<br>250.000 - 500.000<br>500.000 - 1.000.000<br>1.000.000 - 3.000.000<br>5.000.00 - 5.000.000                 | Fee   Cotisation   25   50   100   200   400   600   1000   2500   2000   5000 | s / J'approuve les cotisations suivantes:              |
| approve the following m<br>Member organisation income<br>Revenues des membres<br><5.000<br>5.000 - 10.000<br>10.000 - 250.000<br>100.000 - 250.000<br>250.000 - 500.000<br>500.000 - 1.000.000<br>1.000.000 - 3.000.000<br>5.000.00 - 5.000.000                 | Fee   Cotisation   25   50   100   200   400   600   1000   2500   2000   5000 | s / J'approuve les cotisations suivantes:              |

Your vote will be final

| Edit | Vote ! |  |
|------|--------|--|
|      |        |  |

### 6 – Proof of vote and electronic signature

Once you have voted, you can ask for your

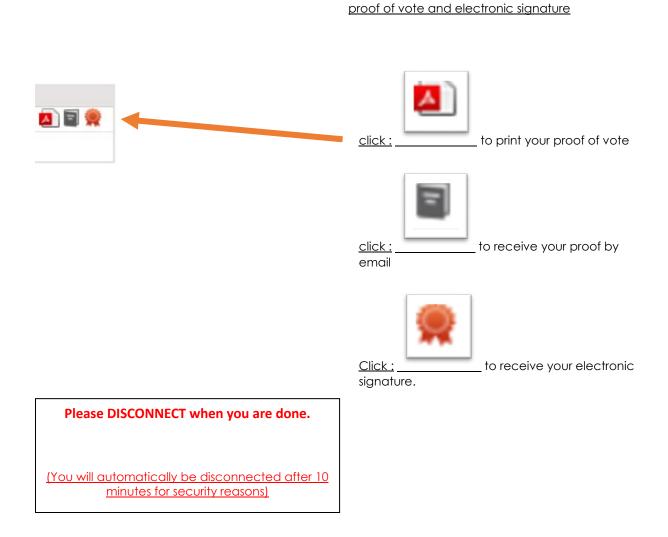

Voting is anonymous and confidential

Your individual votes will not be shared

The results will be transmitted to EURORDIS 24 May at 12.15pm and announced at the General Assembly